### **Szczegółowy opis przedmiotu zamówienia.**

**"Dostawa sprzętu i wyposażenia IT i AV do hali Kraków Arena". Nr referencyjny sprawy: ARM/02/2014.**

**Część 3: dostawa komputerów, urządzeń biurowych i sprzętu audio-video do obsługi hali Kraków Arena.**

### **Specyfikacja techniczna dla dostawy sprzętu komputerowego.**

W ramach niniejszego zamówienia Wykonawca dostarczy Zamawiającemu następujący sprzęt, niezbędny do prawidłowego zarządzania KRAKÓW ARENA:

#### **1. Zestaw komputerowy w ilości 12 szt. do obsługi KRAKÓW ARENA w konfiguracji:**

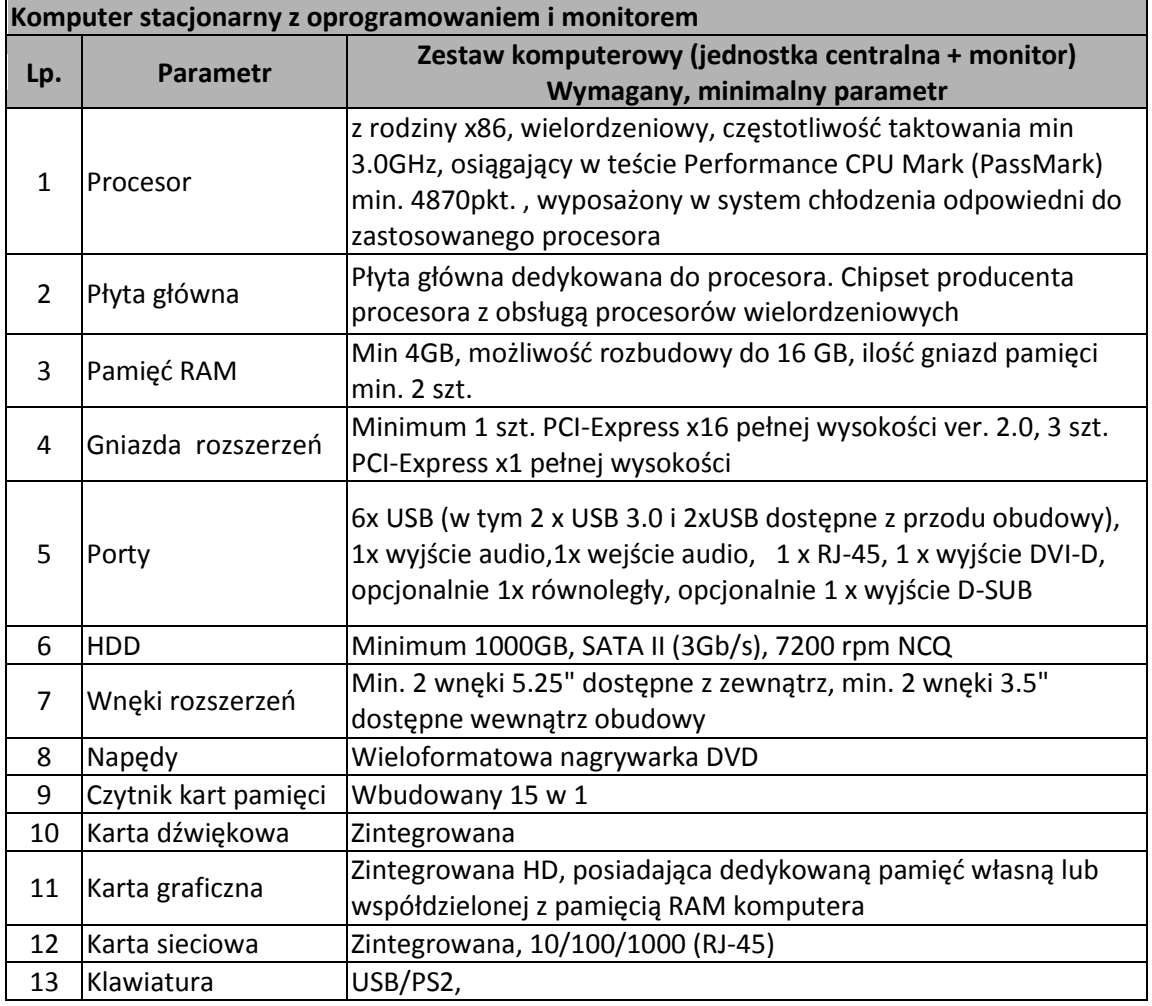

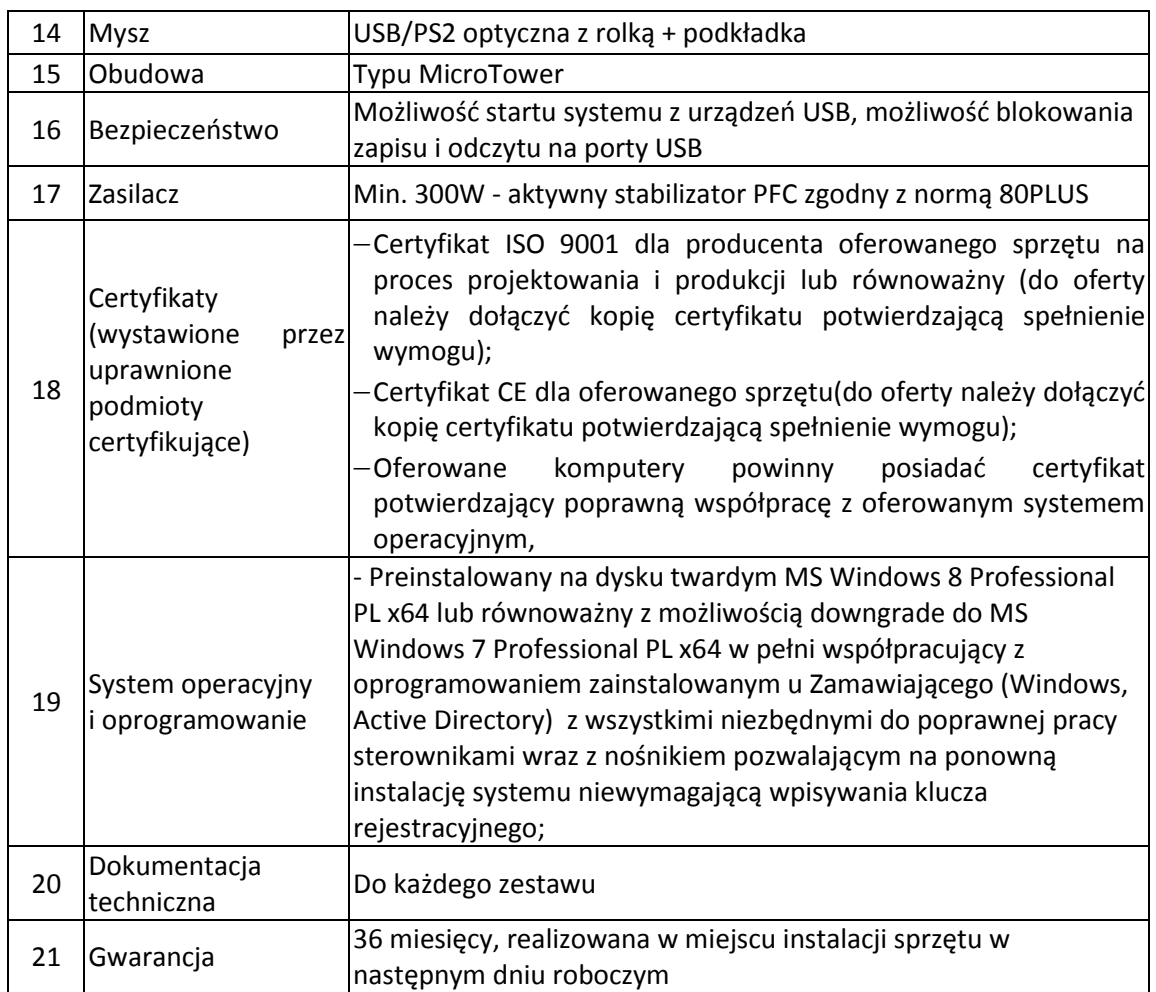

## **2. Zestaw komputerowy w ilości 3 szt. do obsługi KRAKÓW ARENA w konfiguracji:**

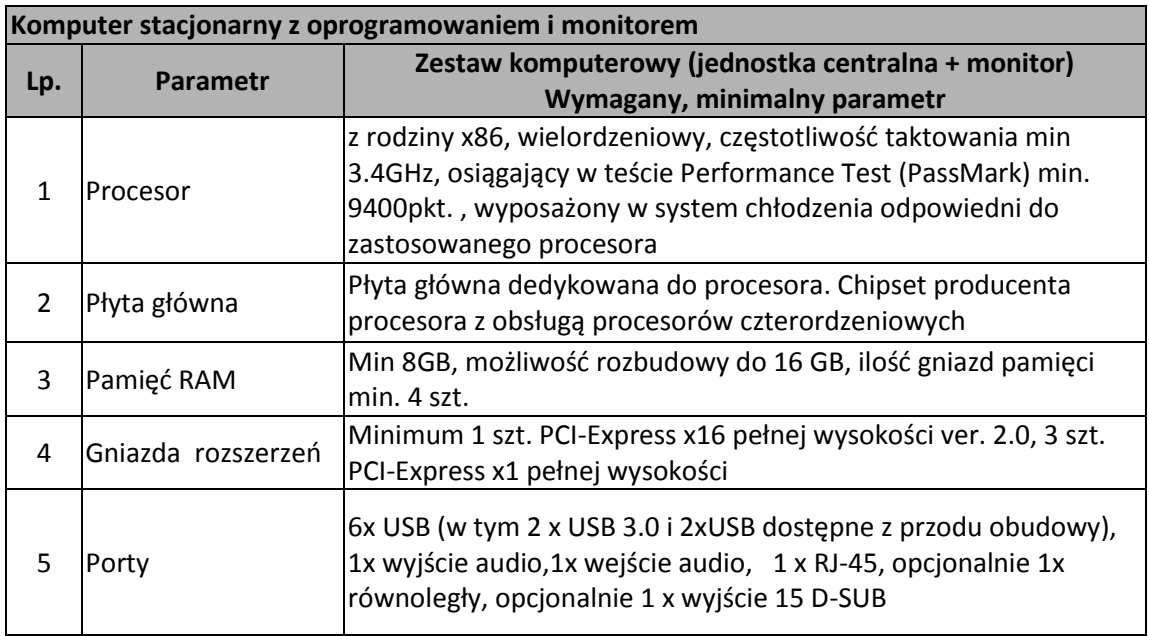

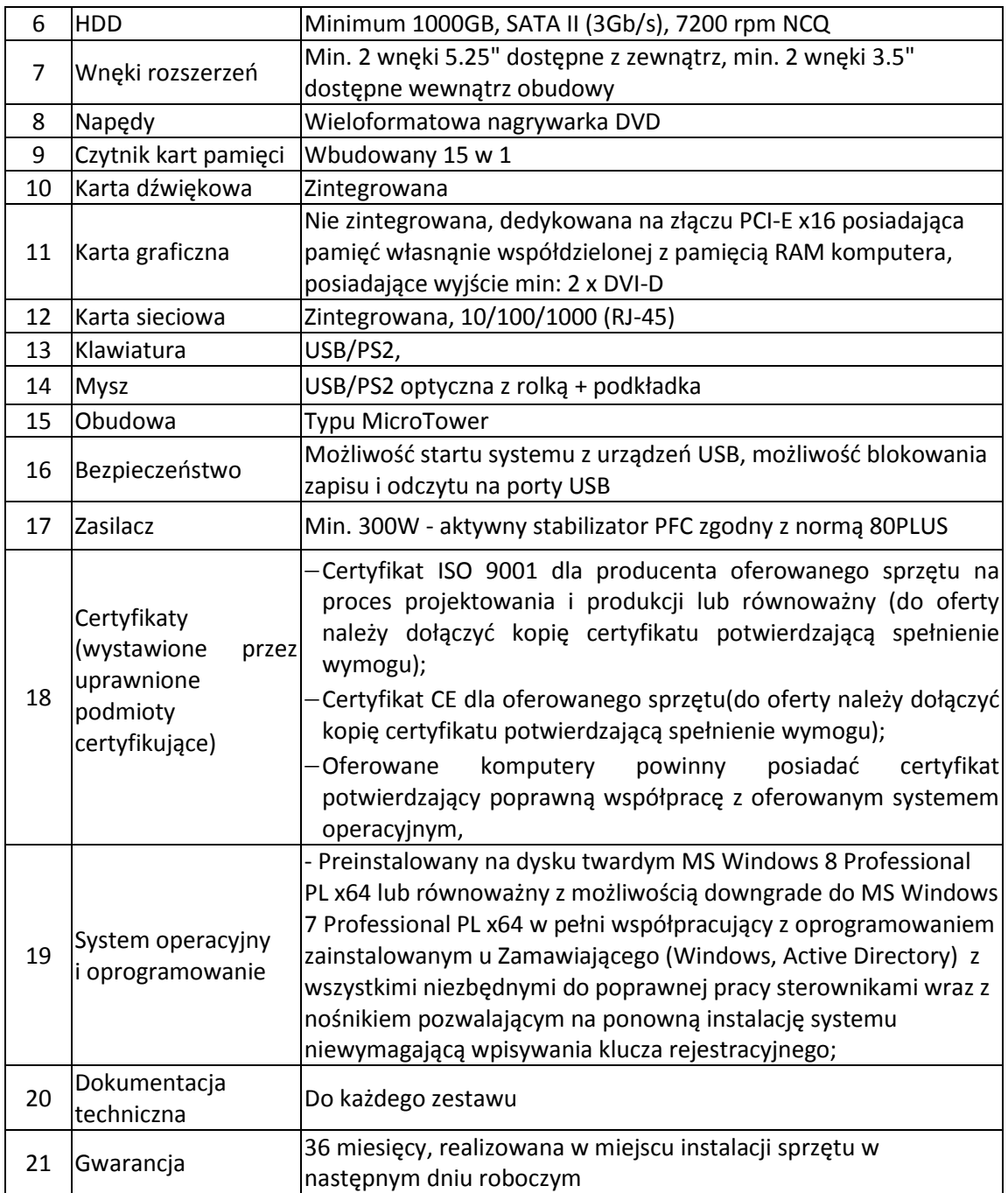

# **3. Monitory do zestawów komputerowych 23"o parametrach:**

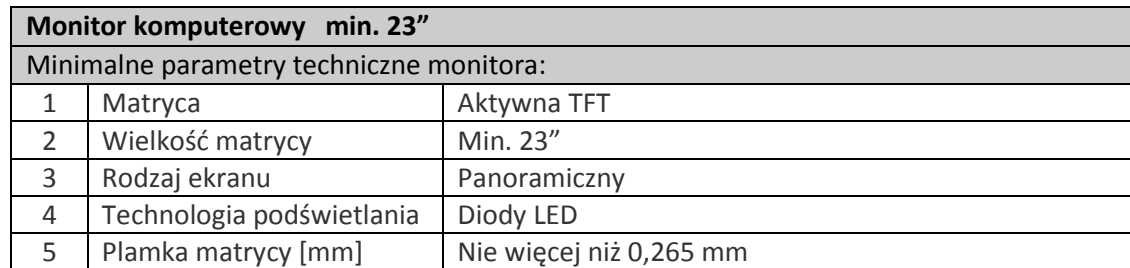

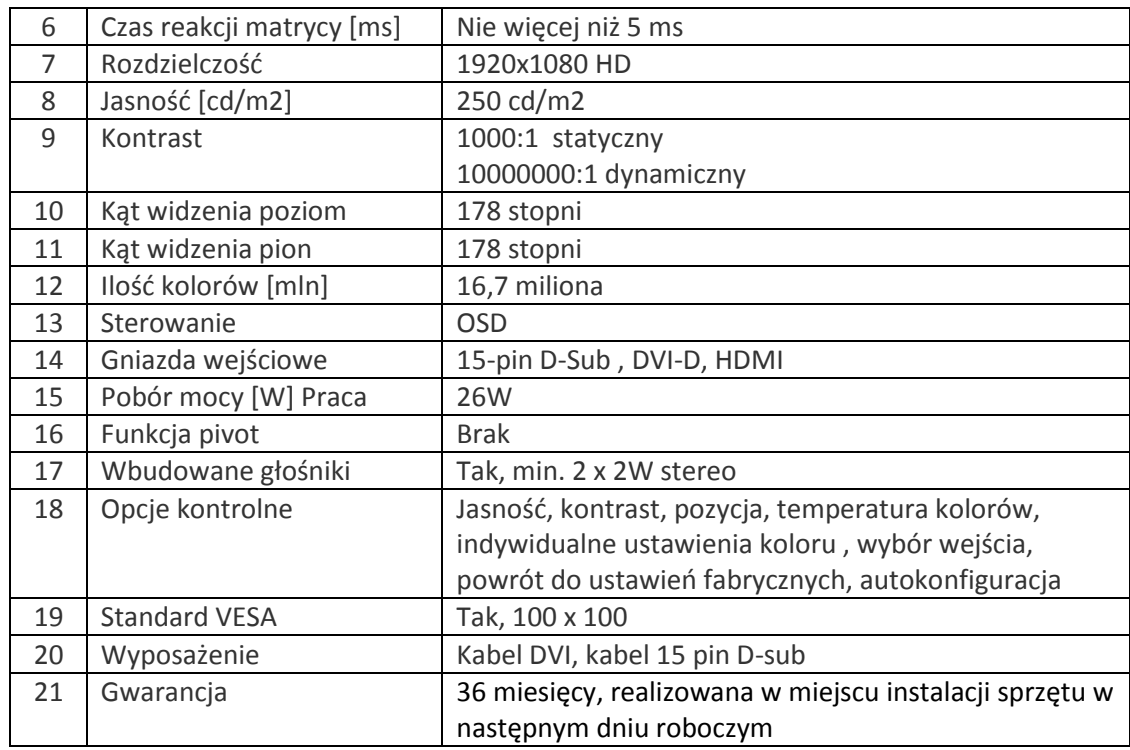

## **4. Monitor komputerowy 27" o parametrach:**

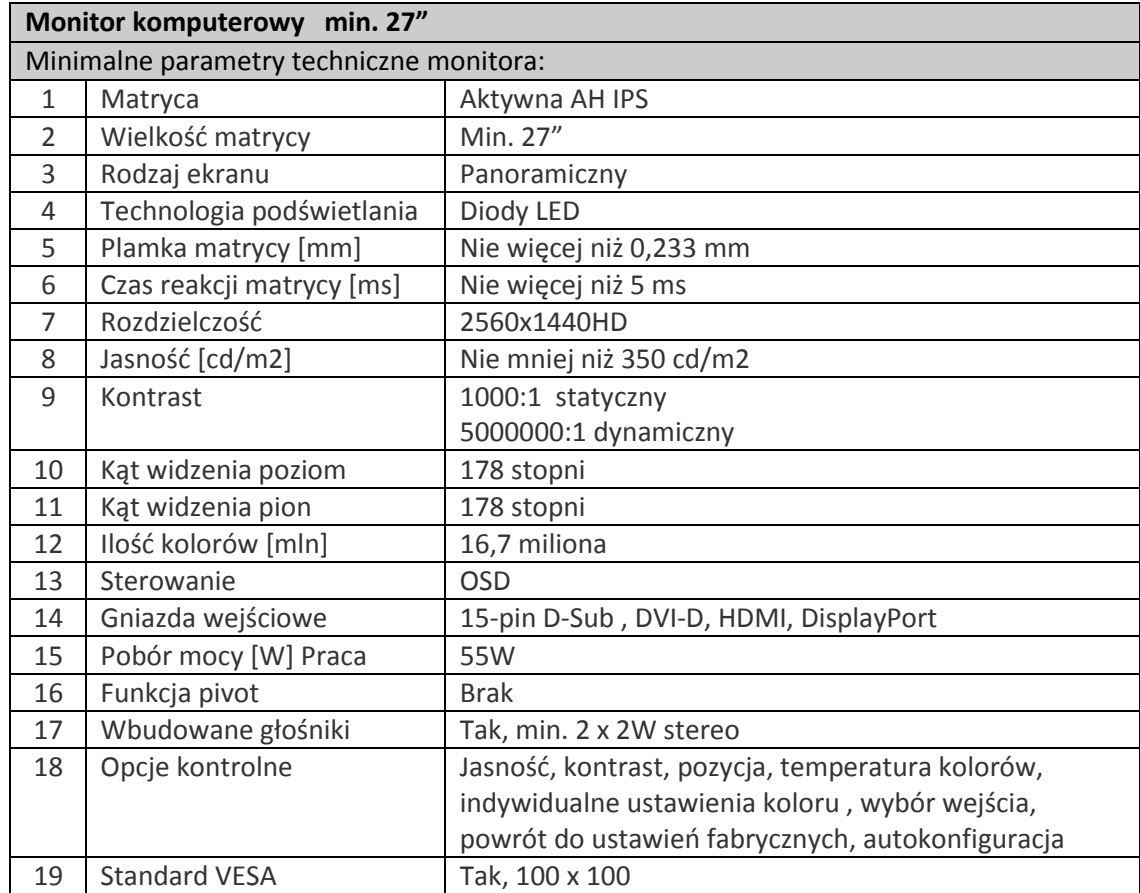

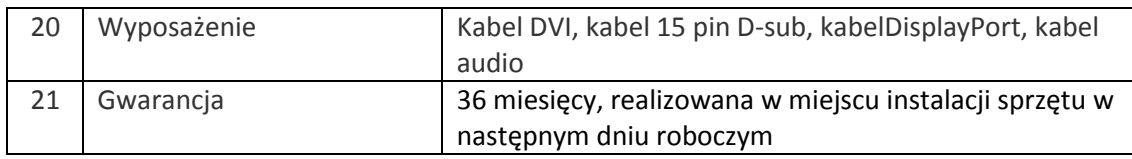

## **5. Routery ,switche o parametrach:**

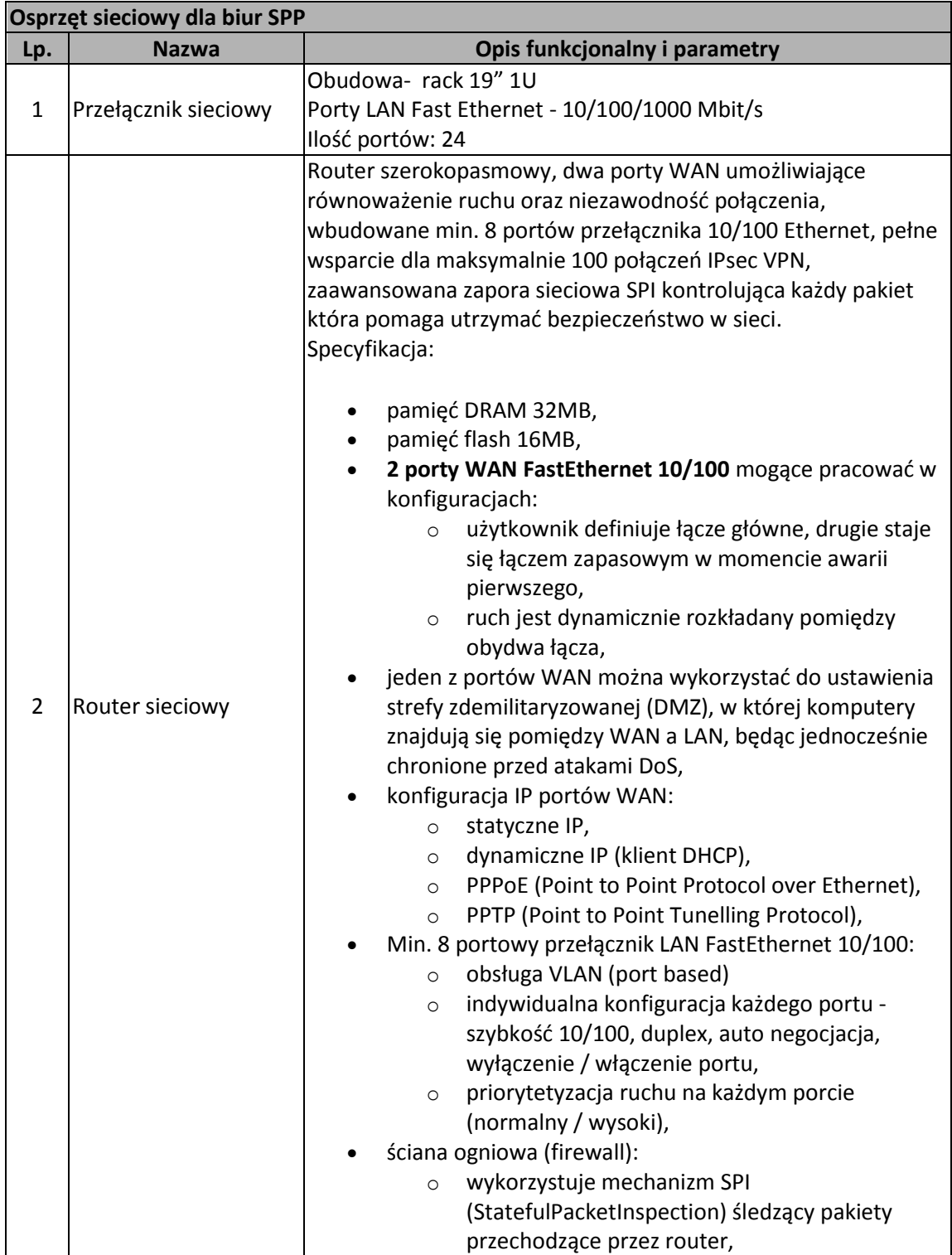

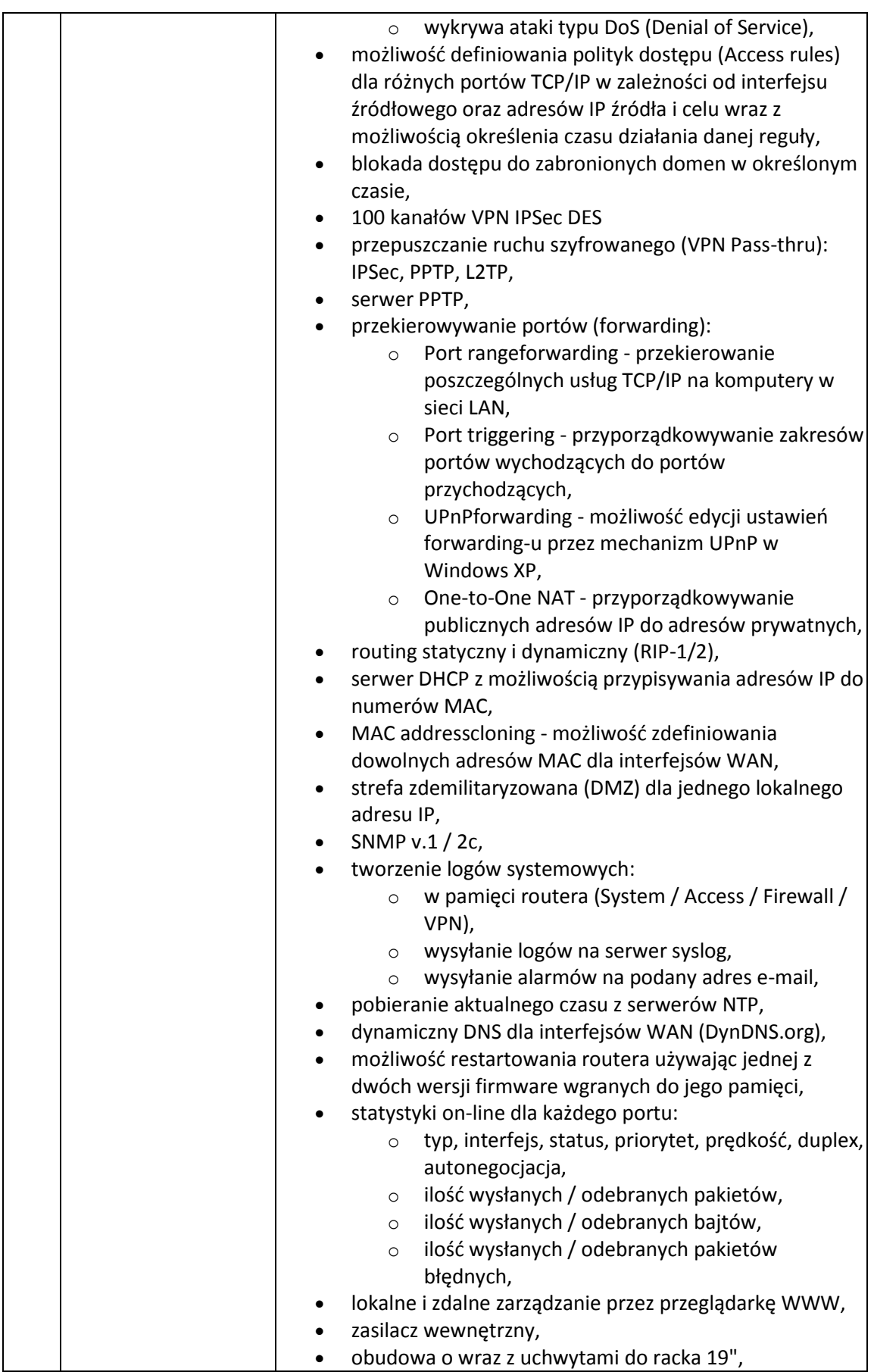

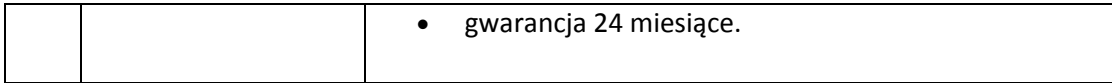

## **6. Drukarki dla grup roboczych o parametrach:**

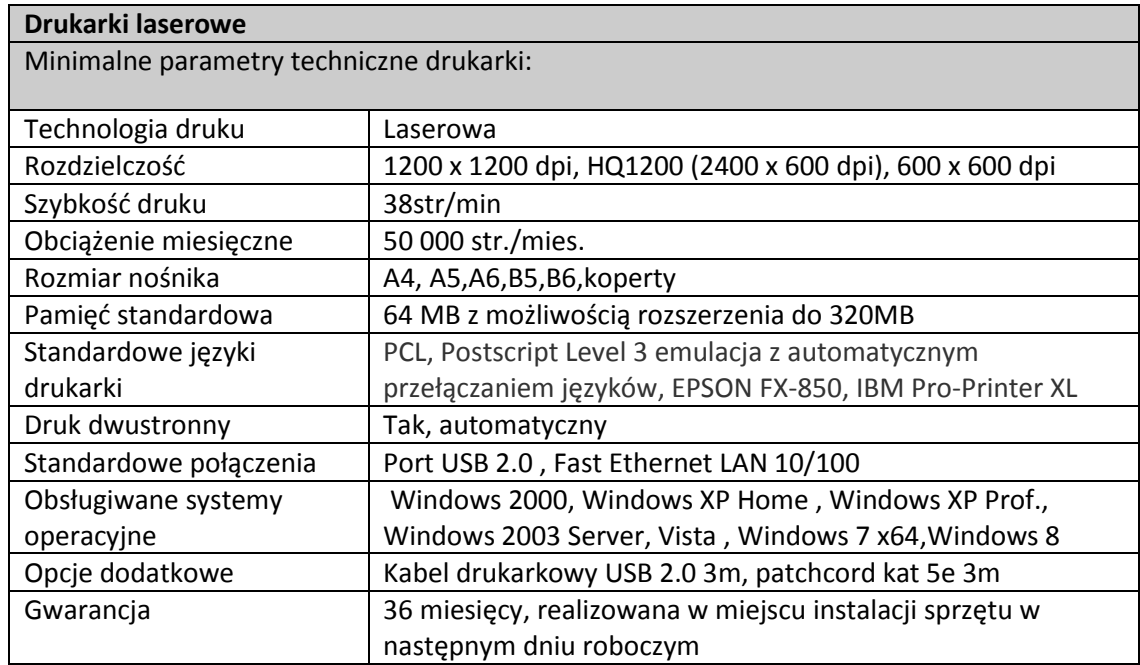

### 7. **Notebook zaawansowany o parametrach:**

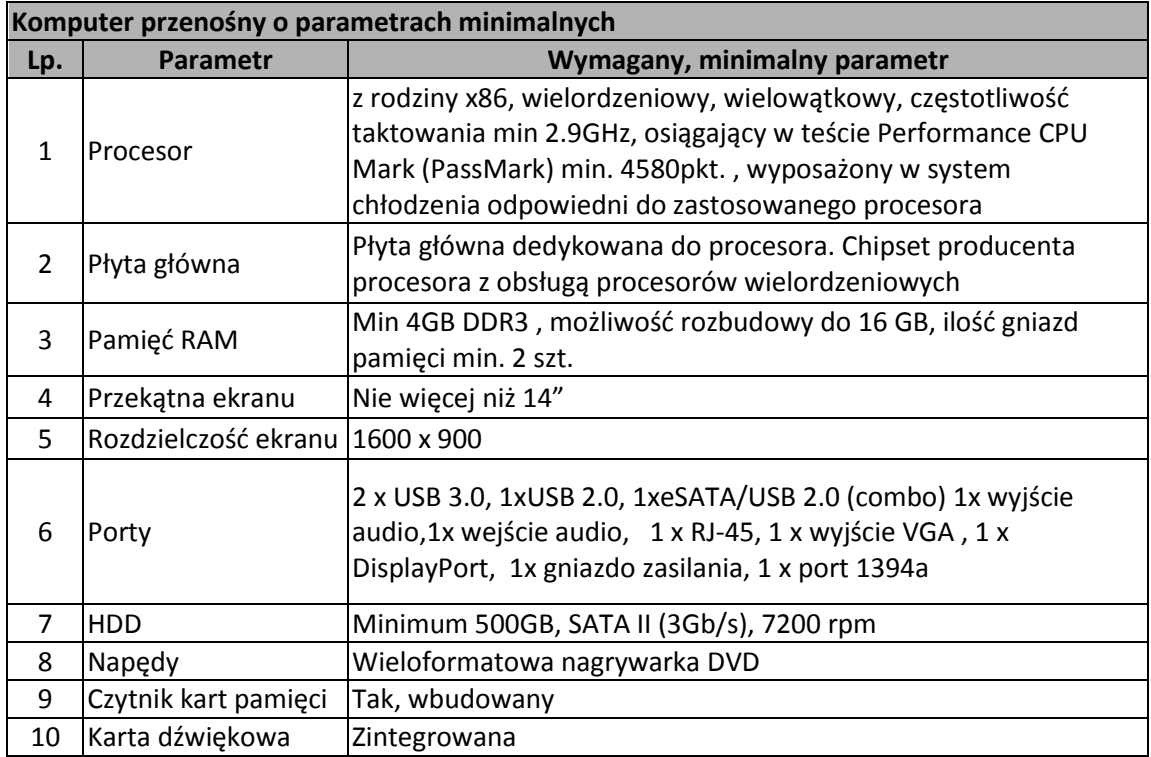

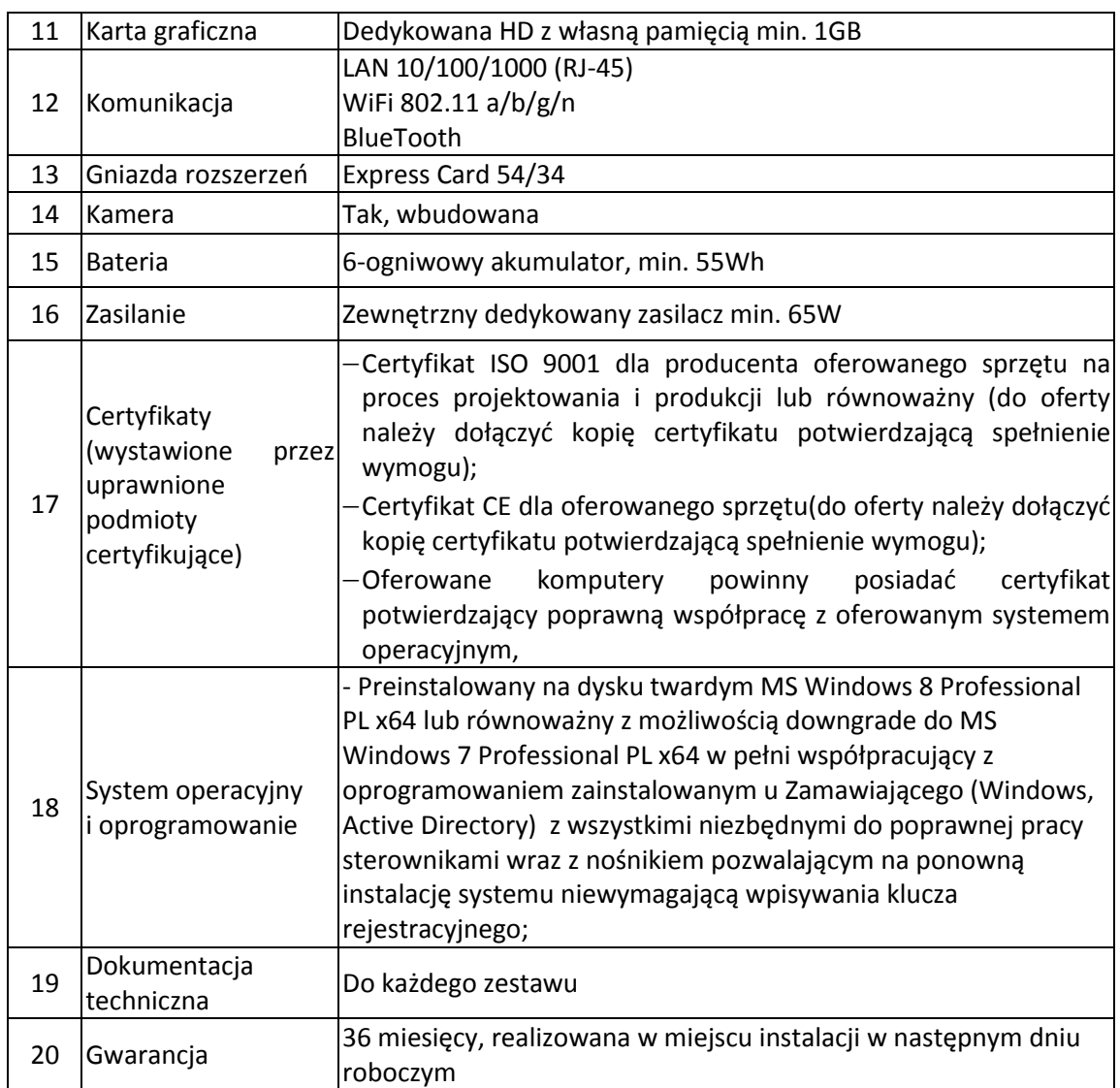

#### **8. Oprogramowanie antywirusowe o parametrach:**

- 1. Pełne wsparcie dla systemu Windows 2000/XP/Vista/Windows 7/Windows8/Windows 8.1
- 2. Wsparcie dla Windows Security Center (Windows XP SP2).
- 3. Wsparcie dla 32- i 64-bitowej wersji systemu Windows.
- 4. Wersja programu dla stacji roboczych Windows dostępna zarówno w języku polskim jak i angielskim.
- 5. Pomoc w programie (help) i dokumentacja do programu dostępna w języku polskim.
- 6. Skuteczność programu potwierdzona nagrodami VB100 i co najmniej dwie inne niezależne organizacje takie jak ICSA labs lub Check Mark.

#### **Ochrona antywirusowa i antyspyware**

- 7. Pełna ochrona przed wirusami, trojanami, robakami i innymi zagrożeniami.
- 8. Wykrywanie i usuwanie niebezpiecznych aplikacji typu adware, spyware, dialer, phishing, narzędzi hakerskich, backdoor, itp.
- 9. Wbudowana technologia do ochrony przed rootkitami.
- 10. Skanowanie w czasie rzeczywistym otwieranych, zapisywanych i wykonywanych plików.
- 11. Możliwość skanowania całego dysku, wybranych katalogów lub pojedynczych plików "na żądanie" lub według harmonogramu.
- 12. System ma oferować administratorowi możliwość definiowania zadań w harmonogramie w taki sposób, aby zadanie przed wykonaniem sprawdzało czy komputer pracuje na zasilaniu bateryjnym i jeśli tak – nie wykonywało danego zadania.
- 13. Możliwość utworzenia wielu różnych zadań skanowania według harmonogramu (w tym: co godzinę, po zalogowaniu i po uruchomieniu komputera). Każde zadanie ma mieć możliwość uruchomienia z innymi ustawieniami (czyli metody skanowania, obiekty skanowania, czynności, rozszerzenia przeznaczone do skanowania, priorytet skanowania).
- 14. Skanowanie "na żądanie" pojedynczych plików lub katalogów przy pomocy skrótu w menu kontekstowym.
- 15. Możliwość określania poziomu obciążenia procesora (CPU) podczas skanowania "na żądanie" i według harmonogramu.
- 16. Możliwość skanowania dysków sieciowych i dysków przenośnych.
- 17. Skanowanie plików spakowanych i skompresowanych.
- 18. Możliwość definiowania listy rozszerzeń plików, które mają być skanowane (w tym z uwzględnieniem plików bez rozszerzeń).
- 19. Możliwość umieszczenia na liście wyłączeń ze skanowania wybranych plików, katalogów lub plików o określonych rozszerzeniach.
- 20. Możliwość automatycznego wyłączenia komputera po zakończonym skanowaniu.
- 21. Brak konieczności ponownego uruchomienia (restartu) komputera po instalacji programu.
- 22. Użytkownik musi posiadać możliwość tymczasowego wyłączenia ochrony na czas co najmniej 10 min lub do ponownego uruchomienia komputera.
- 23. W momencie tymczasowego wyłączenia ochrony antywirusowej użytkownik musi być poinformowany o takim fakcie odpowiednim powiadomieniem i informacją w interfejsie aplikacji.
- 24. Ponowne włączenie ochrony antywirusowej nie może wymagać od użytkownika ponownego uruchomienia komputera.
- 25. Możliwość przeniesienia zainfekowanych plików i załączników poczty w bezpieczny obszar dysku (do katalogu kwarantanny) w celu dalszej kontroli. Pliki muszą być przechowywane w katalogu kwarantanny w postaci zaszyfrowanej.
- 26. Wbudowany konektor dla programów MS Outlook, Outlook Express, Windows Mail, Mozilla Thunderbird do wersji 5.x i Windows Live Mail (funkcje programu dostępne są bezpośrednio z menu programu pocztowego).
- 27. Skanowanie i oczyszczanie w czasie rzeczywistym poczty przychodzącej i wychodzącej obsługiwanej przy pomocy programu MS Outlook, Outlook Express, Windows Mail, Mozilla Thunderbird do wersji 5.x i Windows Live Mail.
- 28. Skanowanie i oczyszczanie poczty przychodzącej POP3 i IMAP "w locie" (w czasie rzeczywistym), zanim zostanie dostarczona do klienta pocztowego zainstalowanego na stacji roboczej (niezależnie od konkretnego klienta pocztowego).
- 29. Automatyczna integracja skanera POP3 i IMAP z dowolnym klientem pocztowym bez konieczności zmian w konfiguracji.
- 30. Możliwość definiowania różnych portów dla POP3 i IMAP, na których ma odbywać się skanowanie.
- 31. Możliwość opcjonalnego dołączenia informacji o przeskanowaniu do każdej odbieranej wiadomości e-mail lub tylko do zainfekowanych wiadomości e-mail.
- 32. Skanowanie ruchu HTTP na poziomie stacji roboczych. Zainfekowany ruch jest automatycznie blokowany a użytkownikowi wyświetlane jest stosowne powiadomienie.
- 33. Blokowanie możliwości przeglądania wybranych stron internetowych. Listę blokowanych stron internetowych określa administrator. Program musi umożliwić blokowanie danej strony internetowej po podaniu na liście całej nazwy strony lub tylko wybranego słowa występującego w nazwie strony.
- 34. Możliwość zdefiniowania blokady wszystkich stron internetowych z wyjątkiem listy stron ustalonej przez administratora.
- 35. Automatyczna integracja z dowolną przeglądarką internetową bez konieczności zmian w konfiguracji.
- 36. Możliwość definiowania różnych portów dla HTTP, na których ma odbywać się skanowanie*.*
- 37. Program ma umożliwiać skanowanie ruchu sieciowego wewnątrz szyfrowanych protokołów HTTPS, POP3S, IMAPS.
- 38. Program ma zapewniać skanowanie ruchu HTTPS transparentnie bez potrzeby konfiguracji zewnętrznych aplikacji takich jak przeglądarki Web lub programy pocztowe.
- 39. Administrator ma mieć możliwość zdefiniowania portów TCP, na których aplikacja będzie realizowała proces skanowania ruchu szyfrowanego.
- 40. Aplikacja musi posiadać funkcjonalność która na bieżąco będzie odpytywać serwery producenta o znane i bezpieczne procesy uruchomione na komputerze użytkownika.
- 41. Procesy zweryfikowane jako bezpieczne mają być pomijane podczas procesu skanowania na żądanie oraz przez moduły ochrony w czasie rzeczywistym.
- 42. Użytkownik musi posiadać możliwość przesłania pliku celem zweryfikowania jego reputacji bezpośrednio z poziomu menu kontekstowego.
- 43. W przypadku gdy stacja robocza nie będzie posiadała dostępu do sieci Internet ma odbywać się skanowanie wszystkich procesów również tych, które wcześniej zostały uznane za bezpieczne.
- 44. Wbudowane dwa niezależne moduły heurystyczne jeden wykorzystujący pasywne metody heurystyczne (heurystyka) i drugi wykorzystujący aktywne metody heurystyczne oraz elementy sztucznej inteligencji (zaawansowana heurystyka). Musi istnieć możliwość wyboru, z jaką heurystyka ma odbywać się skanowanie – z użyciem jednej i/lub obu metod jednocześnie.
- 45. Możliwość automatycznego wysyłania nowych zagrożeń (wykrytych przez metody heurystyczne) do laboratoriów producenta bezpośrednio z programu (nie wymaga ingerencji użytkownika). Użytkownik musi mieć możliwość określenia rozszerzeń dla plików, które nie będą wysyłane automatycznie, oraz czy próbki zagrożeń mają być wysyłane w pełni automatycznie czy też po dodatkowym potwierdzeniu przez użytkownika.
- 46. Do wysłania próbki zagrożenia do laboratorium producenta aplikacja nie może wykorzystywać klienta pocztowego wykorzystywanego na komputerze użytkownika.
- 47. Możliwość wysyłania wraz z próbką komentarza dotyczącego nowego zagrożenia i adresu e-mail użytkownika, na który producent może wysłać dodatkowe pytania dotyczące zgłaszanego zagrożenia.
- 48. Dane statystyczne zbierane przez producenta na podstawie otrzymanych próbek nowych zagrożeń mają być w pełni anonimowe.
- 49. Możliwość ręcznego wysłania próbki nowego zagrożenia z katalogu kwarantanny do laboratorium producenta.
- 50. Interfejs programu ma oferować funkcję pracy w trybie bez grafiki gdzie cały interfejs wyświetlany jest w formie formatek i tekstu.
- 51. Interfejs programu ma mieć możliwość automatycznego aktywowania trybu bez grafiki w momencie, gdy użytkownik przełączy system Windows w tryb wysokiego kontrastu.
- 52. Możliwość zabezpieczenia konfiguracji programu hasłem, w taki sposób, aby użytkownik siedzący przy komputerze przy próbie dostępu do konfiguracji był proszony o podanie hasła.
- 53. Możliwość zabezpieczenia programu przed deinstalacją przez niepowołaną osobę, nawet, gdy posiada ona prawa lokalnego lub domenowego administratora. Przy próbie deinstalacji program musi pytać o hasło.
- 54. Hasło do zabezpieczenia konfiguracji programu oraz jego nieautoryzowanej próby, deinstalacji musi być takie samo.
- 55. Program ma mieć możliwość kontroli zainstalowanych aktualizacji systemu operacyjnego i w przypadku braku jakiejś aktualizacji – poinformować o tym użytkownika wraz z listą niezainstalowanych aktualizacji.
- 56. Program ma mieć możliwość definiowania typu aktualizacji systemowych o braku, których będzie informował użytkownika w tym przynajmniej: aktualizacje krytyczne, aktualizacje ważne, aktualizacje zwykle oraz aktualizacje o niskim priorytecie. Ma być możliwość dezaktywacji tego mechanizmu.
- 57. Po instalacji programu, użytkownik ma mieć możliwość przygotowania płyty CD, DVD lub pamięci USB, z której będzie w stanie uruchomić komputer w przypadku infekcji i przeskanować dysk w poszukiwaniu wirusów.
- 58. System antywirusowy uruchomiony z płyty bootowalnej lub pamięci USB ma umożliwiać pełną aktualizację baz sygnatur wirusów z Internetu lub z bazy zapisanej na dysku.
- 59. System antywirusowy uruchomiony z płyty bootowalnej lub pamięci USB ma pracować w trybie graficznym.
- 60. Program ma umożliwiać administratorowi blokowanie zewnętrznych nośników danych na stacji w tym przynajmniej: Pamięci masowych, optycznych pamięci masowych,pamięci masowych Firewire, urządzeń do tworzenia obrazów, drukarek USB, urządzeń Bluetooth, czytników kart inteligentnych, modemów, portów LPT/COM oraz urządzeń przenośnych
- 61. Funkcja blokowania nośników wymiennych ma umożliwiać użytkownikowi tworzenie reguł dla podłączanych urządzeń minimum w oparciu o typ urządzenia, numer seryjny urządzenia, dostawcę urządzenia, model.
- 62. Aplikacja ma umożliwiać użytkownikowi nadanie uprawnień dla podłączanych urządzeń w tym co najmniej: dostęp w trybie do odczytu, pełen dostęp, brak dostępu do podłączanego urządzenia.
- 63. Aplikacja ma posiadać funkcjonalność umożliwiającą zastosowanie reguł dla podłączanych urządzeń w zależności od zalogowanego użytkownika.
- 64. W momencie podłączenia zewnętrznego nośnika aplikacja musi wyświetlić użytkownikowi odpowiedni komunikat i umożliwić natychmiastowe przeskanowanie całej zawartości podłączanego nośnika.
- 65. Użytkownik ma posiadać możliwość takiej konfiguracji aplikacji aby skanowanie całego nośnika odbywało się automatycznie lub za potwierdzeniem przez użytkownika
- 66. Program musi być wyposażony w system zapobiegania włamaniom działający na hoście (HIPS).
- 67. Moduł HIPS musi posiadać możliwość pracy w jednym z czterech trybów:
	- tryb automatyczny z regułami gdzie aplikacja automatycznie tworzy i wykorzystuje reguły wraz z możliwością wykorzystania reguł utworzonych przez użytkownika,
	- tryb interaktywny, w którym to aplikacja pyta użytkownika o akcję w przypadku wykrycia aktywności w systemie,
	- tryb oparty na regułach gdzie zastosowanie mają jedynie reguły utworzone przez użytkownika,
	- tryb uczenia się, w którym aplikacja uczy się aktywności systemu i użytkownika oraz tworzy odpowiednie reguły w czasie określonym przez użytkownika. Po wygaśnięciu tego czasu aplikacja musi samoczynnie przełączyć się w tryb pracy oparty na regułach.
- 68. Tworzenie reguł dla modułu HIPS musi odbywać się co najmniej w oparciu o: aplikacje źródłowe, pliki docelowe, aplikacje docelowe, elementy docelowe rejestru systemowego.
- 69. Użytkownik na etapie tworzenia reguł dla modułu HIPS musi posiadać możliwość wybrania jednej z trzech akcji: pytaj, blokuj, zezwól.
- 70. Program ma być wyposażony we wbudowaną funkcję, która wygeneruje pełny raport na temat stacji, na której został zainstalowany w tym przynajmniej z: zainstalowanych aplikacji, usług systemowych, informacji o systemie operacyjnym i sprzęcie, aktywnych procesach i połączeniach.
- 71. Funkcja generująca taki log ma oferować przynajmniej 9 poziomów filtrowania wyników pod kątem tego, które z nich są podejrzane dla programu i mogą stanowić dla niego zagrożenie bezpieczeństwa.
- 72. Program ma oferować funkcję, która aktywnie monitoruje i skutecznie blokuje działania wszystkich plików programu, jego procesów, usług i wpisów w rejestrze przed próbą ich modyfikacji przez aplikacje trzecie.
- 73. Automatyczna, inkrementacyjna aktualizacja baz wirusów i innych zagrożeń dostępna z Internetu.
- 74. Możliwość utworzenia kilku zadań aktualizacji (np.: co godzinę, po zalogowaniu, po uruchomieniu komputera). Każde zadanie może być uruchomione z własnymi ustawieniami.
- 75. Aplikacja musi posiadać funkcjonalność tworzenia lokalnego repozytorium aktualizacji.
- 76. Aplikacja musi posiadać funkcjonalność udostępniania tworzonego repozytorium aktualizacji za pomocą wbudowanego w program serwera http
- 77. Aplikacja musi być wyposażona w funkcjonalność umożliwiającą tworzenie kopii wcześniejszych aktualizacji w celu ich późniejszego przywrócenia (rollback).
- 78. Program wyposażony tylko w jeden skaner uruchamiany w pamięci, z którego korzystają wszystkie funkcje systemu (antywirus, antyspyware, metody heurystyczne, zapora sieciowa).
- 79. Aplikacja musi być w pełni zgodna z technologią Network Access Protection (NAP).
- 80. Program ma być w pełni zgodny z technologią CISCO Network Access Control.
- 81. Aplikacja musi posiadać funkcjonalność, która automatycznie wykrywa aplikacje pracujące w trybie pełno ekranowym.
- 82. W momencie wykrycia trybu pełno ekranowego aplikacja ma wstrzymać wyświetlanie wszelkich powiadomień związanych ze swoją pracą oraz wstrzymać swoje zadania znajdujące się w harmonogramie zadań aplikacji.
- 83. Użytkownik ma mieć możliwość skonfigurowania programu tak aby automatycznie aplikacja włączała powiadomienia oraz zadania pomimo pracy w trybie

pełnoekranowym po określonym przez użytkownika czasie.

- 84. Program ma być wyposażony w dziennik zdarzeń rejestrujący informacje na temat znalezionych zagrożeń, pracy zapory osobistej, modułu antyspamowego, kontroli stron Internetowych i kontroli urządzeń, skanowania na żądanie i według harmonogramu, dokonanych aktualizacji baz wirusów i samego oprogramowania.
- 85. Wsparcie techniczne do programu świadczone w języku polskim przez polskiego dystrybutora autoryzowanego przez producenta programu.
- 86. W trakcie instalacji program ma umożliwiać wybór komponentów, które mają być instalowane. Instalator ma zezwalać na wybór następujących modułów do instalacji: ochrona antywirusowa i antyspywerowa, kontrola dostępu do urządzeń, zapora osobista, ochrona poczty, ochrona protokołów, kontrola dostępu do stron internetowych, kopia dystrybucyjna, Obsługa technologii Microsoft NAP.

#### **Ochrona przed spamem**

- 87. Ochrona antyspamowa dla programów pocztowych MS Outlook, Outlook Express, Windows Mail, Windows Live Mail oraz Mozilla Thunderbirddo wersji 5.x wykorzystująca filtry Bayes-a, białą i czarną listę oraz bazę charakterystyk wiadomości spamowych.
- 88. Program ma umożliwiać uaktywnienie funkcji wyłączenia skanowania baz programu pocztowego po zmianie zawartości skrzynki odbiorczej.
- 89. Pełna integracja z programami pocztowymi MS Outlook, Outlook Express, Windows Mail, Windows Live Mail oraz Mozilla Thunderbirddo wersji 5.x– antyspamowe funkcje programu dostępne są bezpośrednio z paska menu programu pocztowego.
- 90. Automatyczne wpisanie do białej listy wszystkich kontaktów z książki adresowej programu pocztowego.
- 91. Możliwość ręcznej zmiany klasyfikacji wiadomości spamu na pożądaną wiadomość i odwrotnie oraz ręcznego dodania wiadomości do białej i czarnej listy z wykorzystaniem funkcji programu zintegrowanych z programem pocztowym.
- 92. Możliwość definiowania swoich własnych folderów, gdzie program pocztowy będzie umieszczać spam.
- 93. Możliwość zdefiniowania dowolnego Tag-u dodawanego do tematu wiadomości zakwalifikowanej jako spam.
- 94. Program ma umożliwiać współpracę w swojej domyślnej konfiguracji z folderem "Wiadomości śmieci" obecnym w programie Microsoft Outlook.
- 95. Program ma umożliwiać funkcjonalność, która po zmianie klasyfikacji wiadomości typu spam na pożądaną zmieni jej właściwość jako "nieprzeczytana" oraz w momencie zaklasyfikowania wiadomości jako spam na automatyczne ustawienie jej właściwości jako "przeczytana".
- 96. Program musi posiadać funkcjonalność wyłączenia modułu antyspamowego na określony czas lub do czasu ponownego uruchomienia komputera.

#### **Zapora osobista (personal firewall)**

- 97. Zapora osobista ma pracować jednym z 5 trybów:
	- tryb automatyczny program blokuje cały ruch przychodzący i zezwala tylko na znane, bezpieczne połączenia wychodzące,
	- tryb automatyczny z wyjątkami działa podobnie jak tryb automatyczny, ale umożliwia administratorowi zdefiniowanie wyjątków dla ruchu przychodzącego i wychodzącego w liście reguł,
	- tryb interaktywny program pyta się o każde nowe nawiązywane połączenie i automatycznie tworzy dla niego regułę (na stałe lub tymczasowo),
- tryb oparty na regułach użytkownik/administrator musi ręcznie zdefiniować reguły określające jaki ruch jest blokowany a jaki przepuszczany,
- tryb uczenia się umożliwia zdefiniowanie przez administratora określonego okresu czasu w którym oprogramowanie samo tworzy odpowiednie reguły zapory analizując aktywność sieciową danej stacji.
- 98. Możliwość tworzenia list sieci zaufanych.
- 99. Możliwość dezaktywacji funkcji zapory sieciowej na kilka sposobów: pełna dezaktywacja wszystkich funkcji analizy ruchu sieciowego, tylko skanowanie chronionych protokołów oraz dezaktywacja do czasu ponownego uruchomienia komputera.
- 100.Możliwość określenia w regułach zapory osobistej kierunku ruchu, portu lub zakresu portów, protokołu, aplikacji i adresu komputera zdalnego.
- 101.Możliwość wyboru jednej z 3 akcji w trakcie tworzenia reguł w trybie interaktywnym: zezwól, zablokuj i pytaj o decyzję.
- 102.Możliwość powiadomienia użytkownika o nawiązaniu określonych połączeń oraz odnotowanie faktu nawiązania danego połączenia w dzienniku zdarzeń.
- 103.Możliwość zapisywania w dzienniku zdarzeń związanych z zezwoleniem lub zablokowaniem danego typu ruchu.
- 104.Możliwość zdefiniowania wielu niezależnych zestawów reguł dla każdej sieci, w której pracuje komputer w tym minimum dla strefy zaufanej i sieci Internet.
- 105.Wbudowany system IDS z detekcją prób ataków, anomalii w pracy sieci oraz wykrywaniem aktywności wirusów sieciowych*.*
- 106.Wykrywanie zmian w aplikacjach korzystających z sieci i monitorowanie o tym zdarzeniu.
- 107.Program ma oferować pełne wsparcie zarówno dla protokołu IPv4 jak i dla standardu IPv6.
- 108.Możliwość tworzenia profili pracy zapory osobistej w zależności od wykrytej sieci.
- 109.Administrator ma możliwość sprecyzowania, który profil zapory ma zostać zaaplikowany po wykryciu danej sieci
- 110.Profile mają możliwość automatycznego przełączania, bez ingerencji użytkownika lub administratora.
- 111.Autoryzacja stref ma się odbywać min. w oparciu o: zaaplikowany profil połączenia, adres serwera DNS, sufiks domeny, adres domyślnej bramy, adres serwera WINS, adres serwera DHCP, lokalny adres IP, identyfikator SSID, szyfrowaniu sieci bezprzewodowej lub jego braku, aktywności połączenia bezprzewodowego lub jego braku, aktywności wyłącznie jednego połączenia sieciowego lub wielu połączeń sieciowych konkretny interfejs sieciowy w systemie.
- 112.Podczas konfiguracji autoryzacji sieci, administrator ma mieć możliwość definiowania adresów IP dla lokalnego połączenia, adresu IP serwera DHCP, adresu serwera DNS oraz adresu IP serwera WINS zarówno z wykorzystaniem adresów IPv4 jak i IPv6
- 113.Opcje związane z autoryzacją stref mają oferować opcje łączenia (np. lokalny adres IP i adres serwera DNS) w dowolnej kombinacji celem zwiększenia dokładności identyfikacji danej sieci.
- 114.Możliwość aktualizacji sterowników zapory osobistej po restarcie komputera.

#### **Kontrola dostępu do stron internetowych**

- 115.Aplikacja musi być wyposażona w zintegrowany moduł kontroli odwiedzanych stron internetowych.
- 116.Moduł kontroli dostępu do stron internetowych musi posiadać możliwość dodawania

różnych użytkowników, dla których będą stosowane zdefiniowane reguły.

- 117.Dodawanie użytkowników musi być możliwe w oparciu o już istniejące konta użytkowników systemu operacyjnego.
- 118.Profile mają być automatycznie aktywowane w zależności od zalogowanego użytkownika.
- 119.Aplikacja musi posiadać możliwość filtrowania url w oparciu o co najmniej 140 kategorii i pod kategorii.
- 120.Podstawowe kategorie w jakie aplikacja musi być wyposażona to: materiały dla dorosłych, usługi biznesowe, komunikacja i sieci społecznościowe, działalność przestępcza, oświata, rozrywka, gry, zdrowie, informatyka, styl życia, aktualności, polityka, religia i prawo, wyszukiwarki, bezpieczeństwo i szkodliwe oprogramowanie, zakupy, hazard, udostępnianie plików, zainteresowania dzieci, serwery proxy, alkohol i tytoń, szukanie pracy, nieruchomości, finanse i pieniądze, niebezpieczne sporty, nierozpoznane kategorie oraz elementy niezaliczone do żadnej kategorii.
- 121.Lista adresów url znajdujących się w poszczególnych kategoriach musi być na bieżąco aktualizowana przez producenta.
- 122.Użytkownik musi posiadać możliwość wyłączenia integracji modułu kontroli dostępu do stron internetowych.

#### **9. Oprogramowanie biurowe o parametrach:**

Licencja MS Office 2013 Standard OPEN PL lub równoważny pakiet oprogramowania biurowego na licencji grupowej tzn: jeden klucz licencyjny do wszystkich zakupionych licencji w ramach jednego zamówienia, składający się z co najmniej edytora tekstu, arkusza kalkulacyjnego, edytora do tworzenia i edycji prezentacji multimedialnych, klienta poczty elektronicznej do serwera MS Exchange w wersji co najmniej 6.5 umożliwiający tworzenie, otwieranie, edycję i zapis dokumentów w formacie "doc" i "xls". Klient poczty elektronicznej będący integralną częścią pakietu równoważnego musi mieć możliwość współpracy w zakresie następujących usług: obsługa kalendarza w wersji sieciowej, prowadzenie ewidencji zadań z możliwością delegowania ich do innych użytkowników pracujących z oferowanym oprogramowaniem a także z użytkowanych przez Zamawiającego oprogramowania Outlook 2003, Outlook 2007, Outlook 2010, Outlook 2013, możliwość potwierdzenia spotkań i zapisywanie ich do kalendarza. Wszystkie elementy pakietu muszą być w polskiej wersji językowej i obsługiwać pisownię języka polskiego.

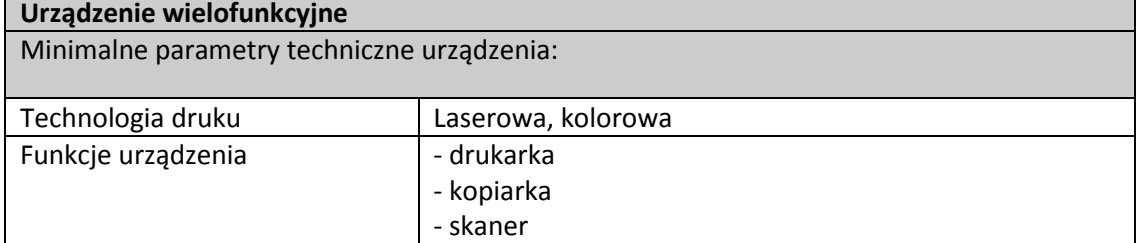

#### **10. Urządzenie wielofunkcyjne.**

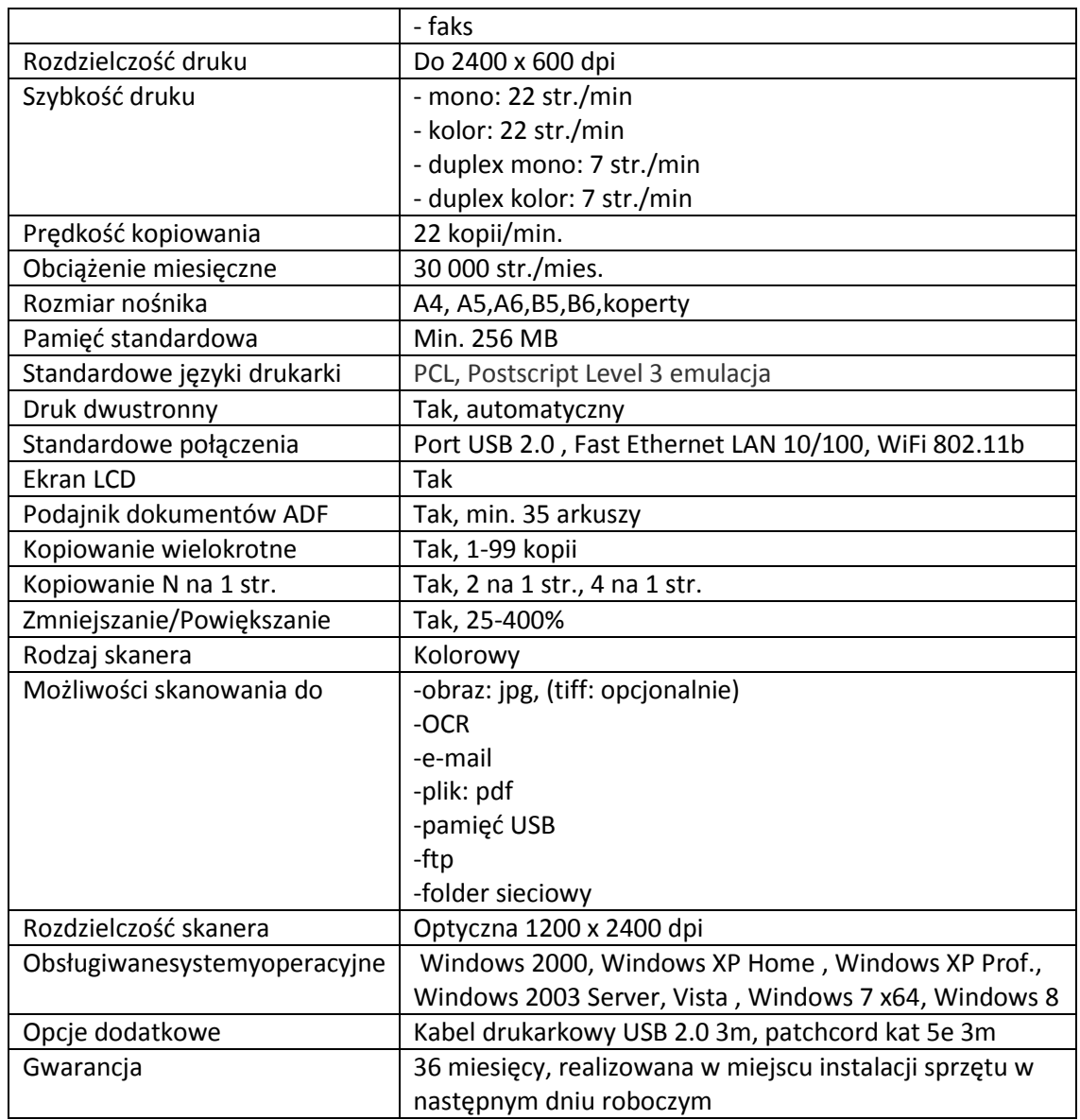

# **11. Urządzenie wielofunkcyjne wolnostojące**

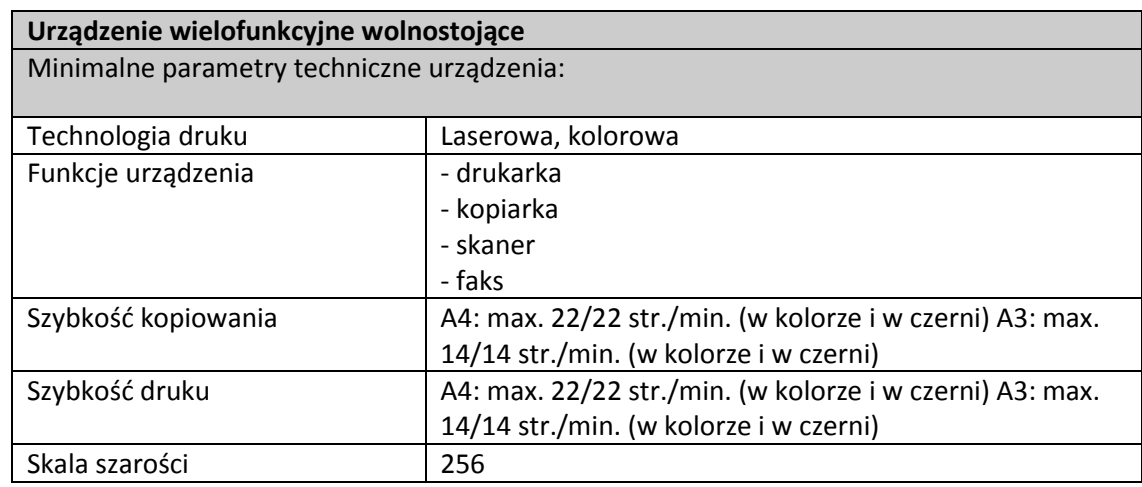

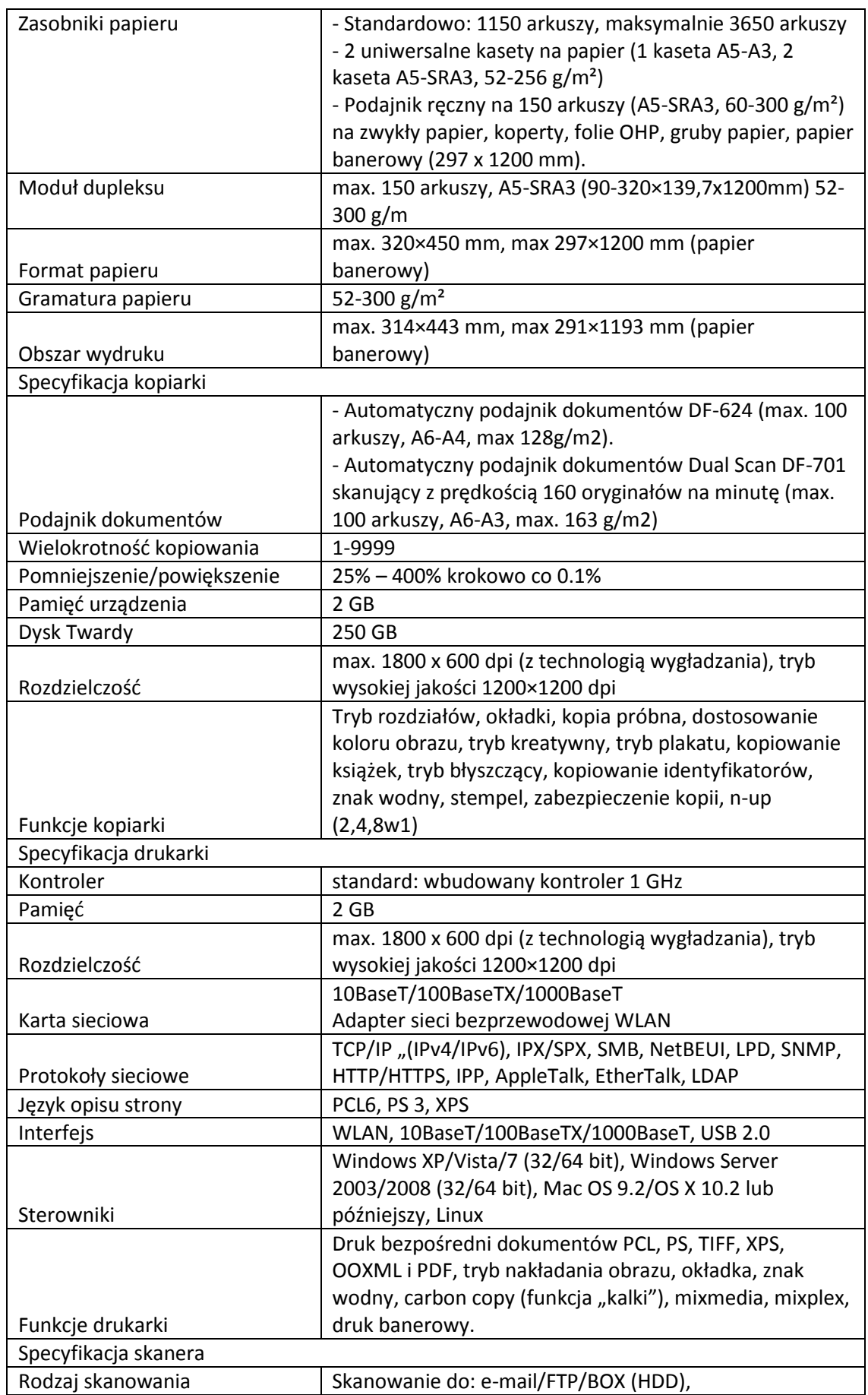

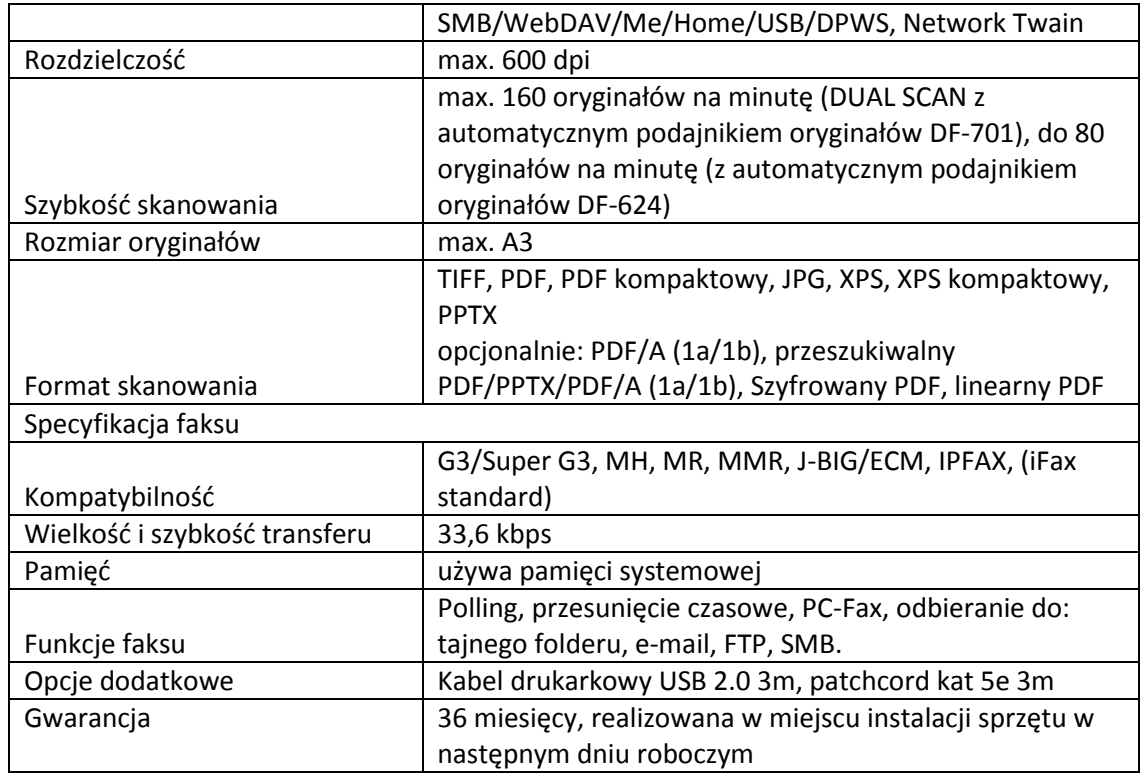

# **12. Kamera cyfrowa HD z dodatkowymi elementami.**

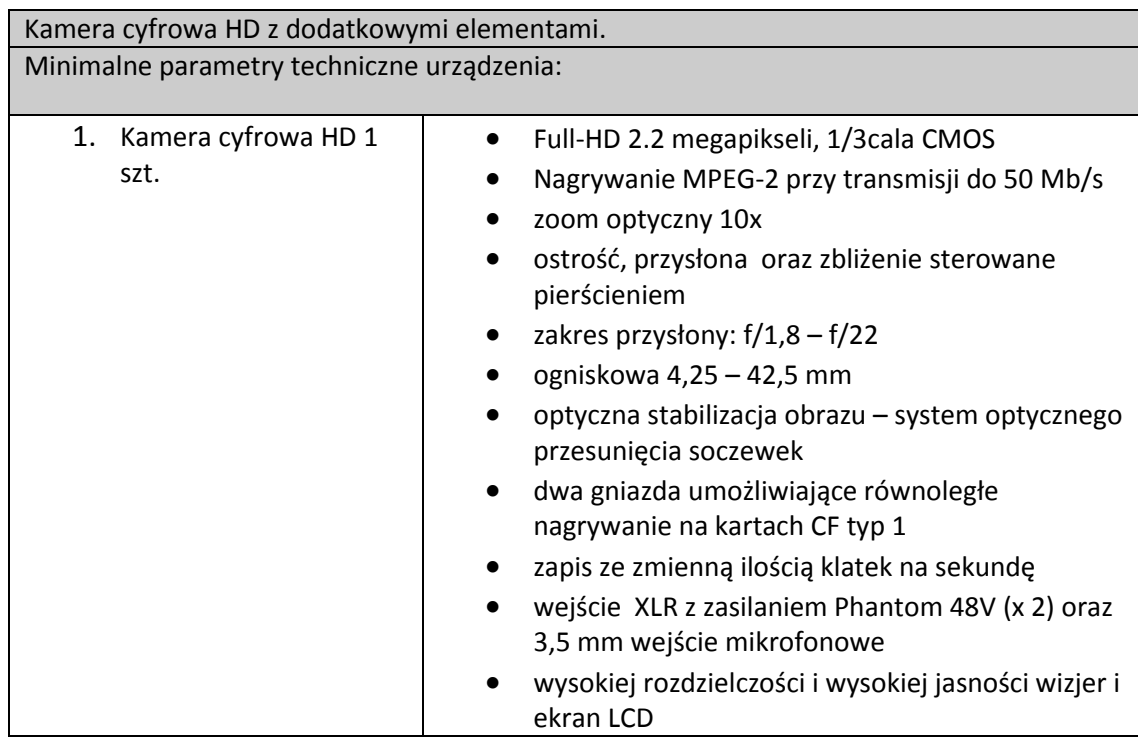

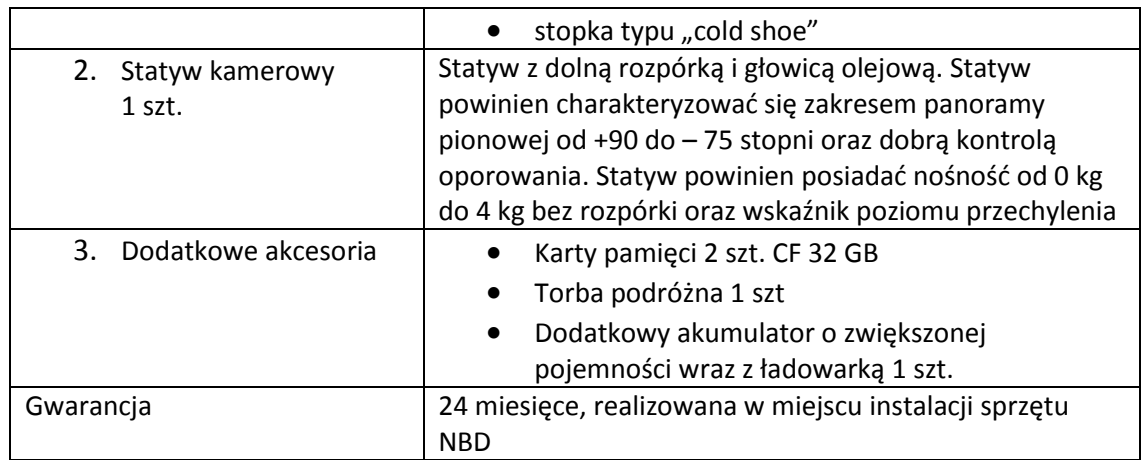

# **13. Cyfrowy aparat fotograficzny z dodatkowymi elementami.**

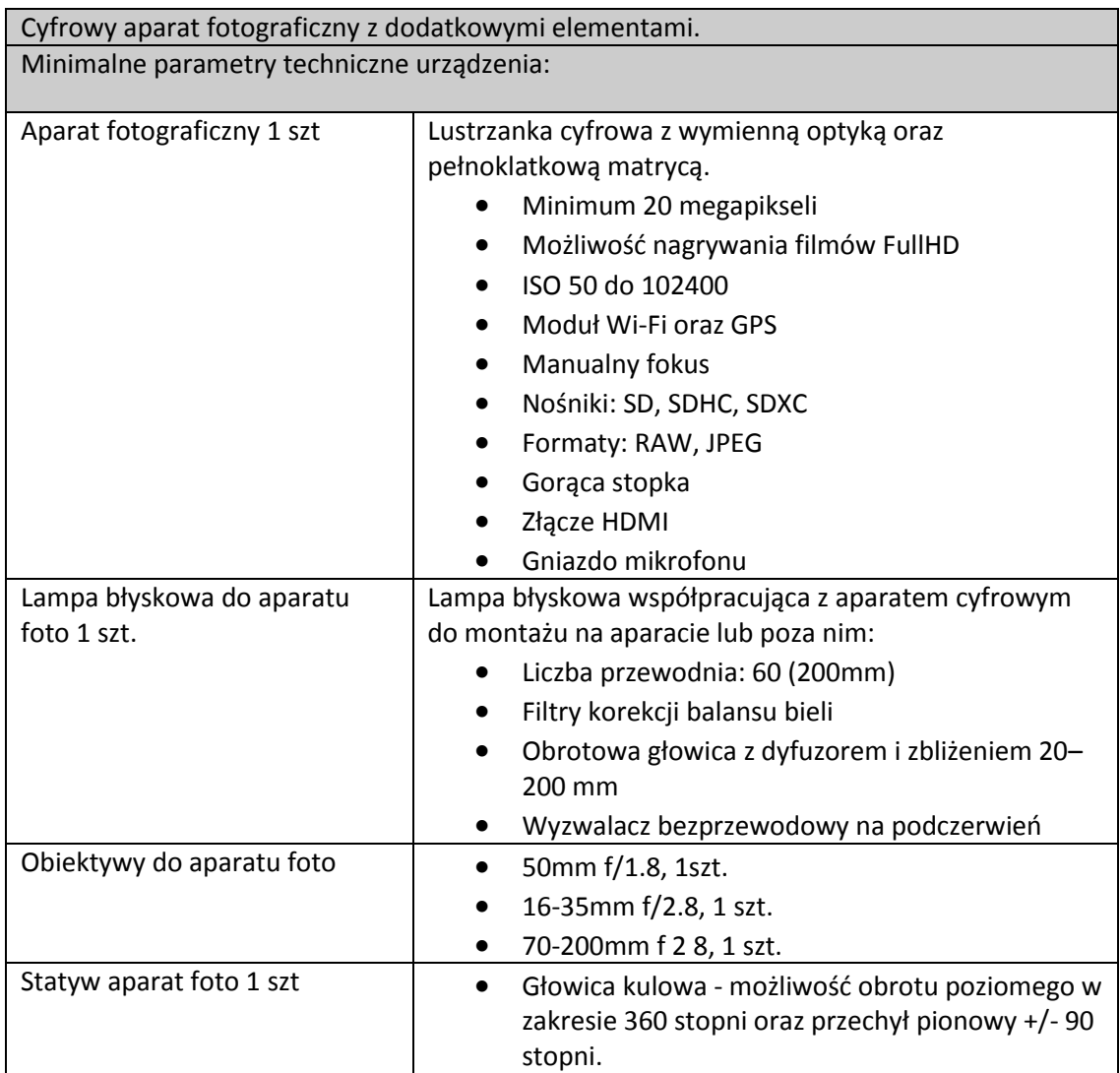

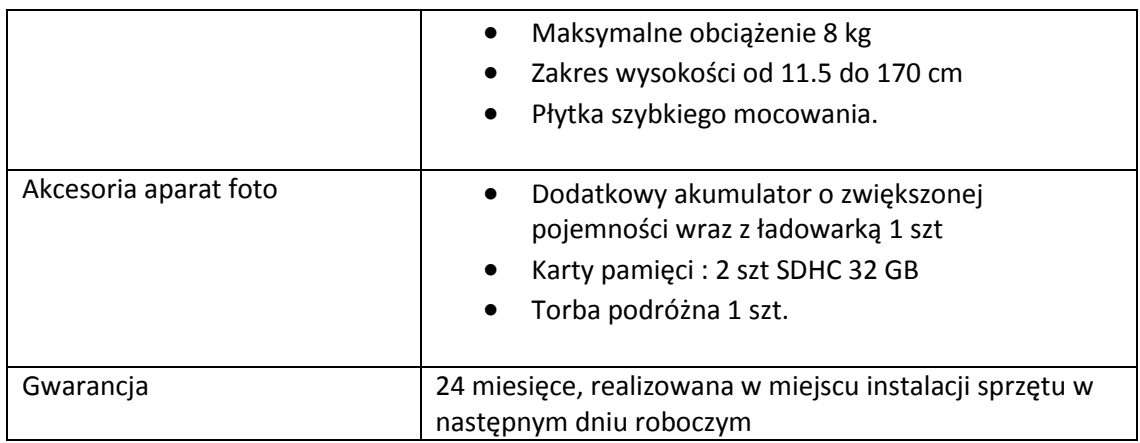

# **14. Projektor cyfrowy wraz z ekranem**

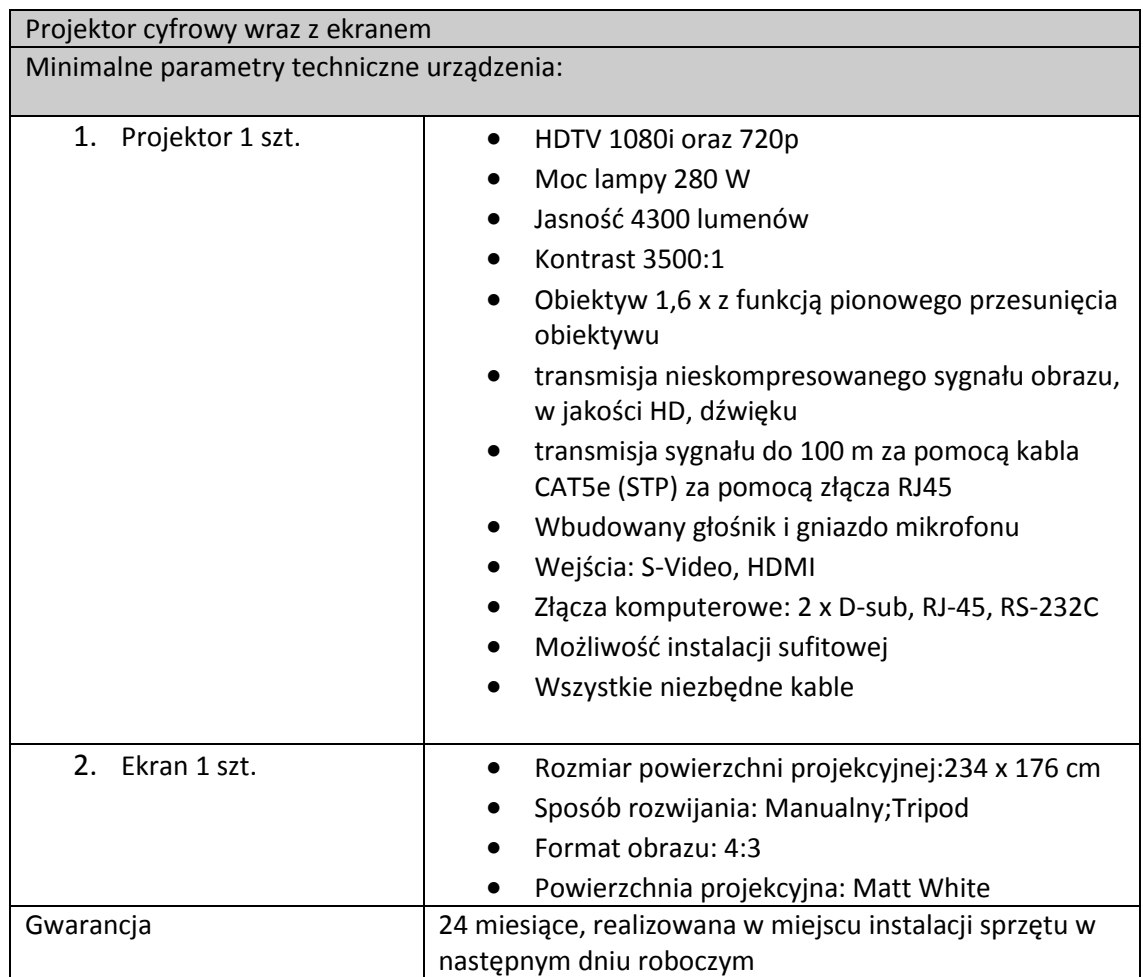

### **15. Komputer stacjonarny dedykowany do nieliniowego montażu video**

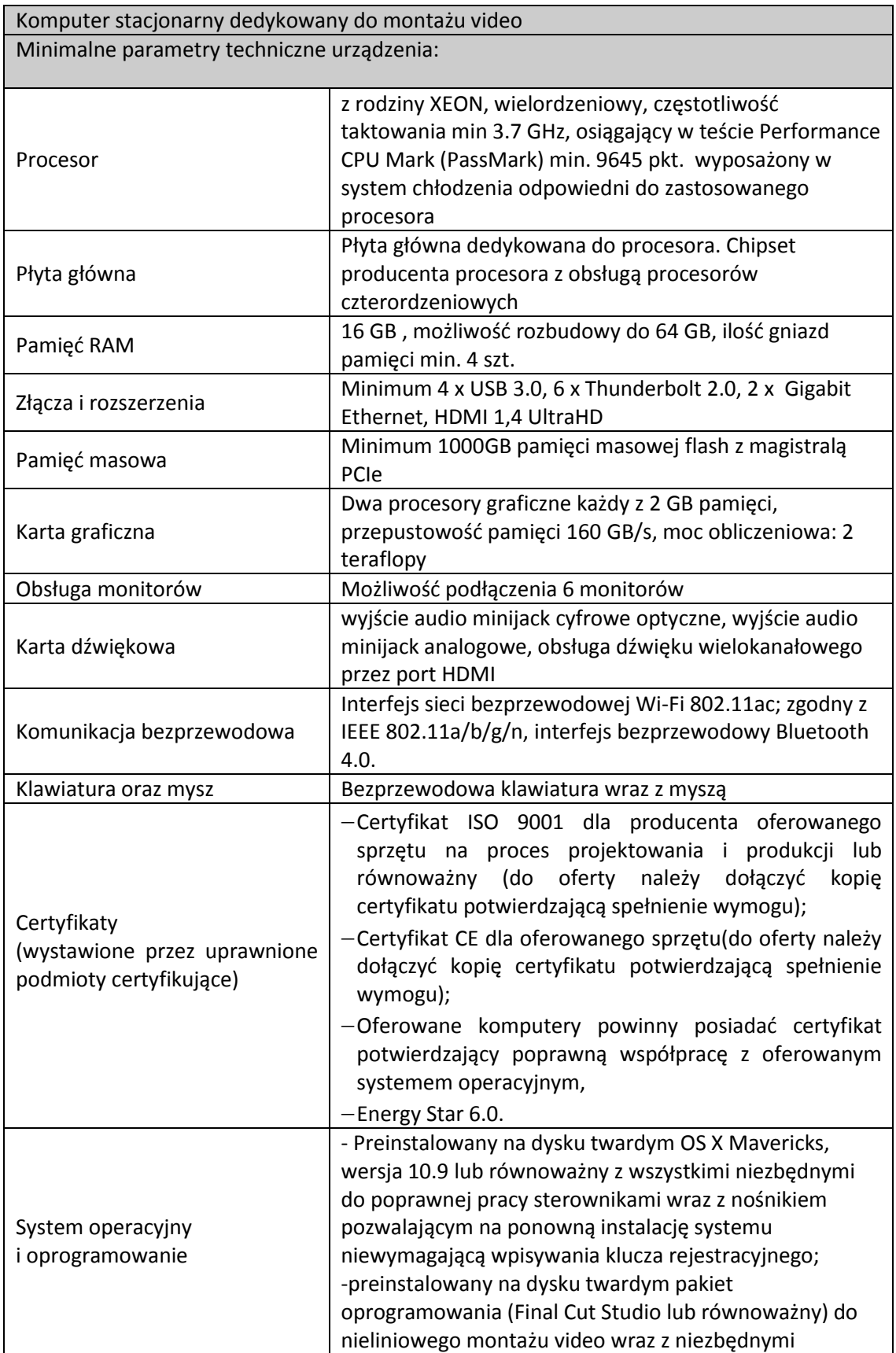

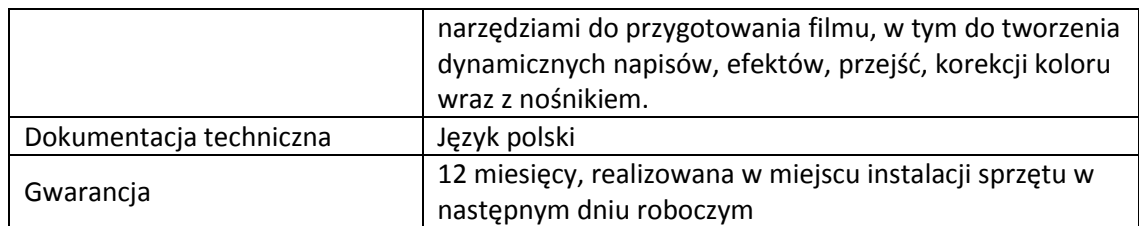

### **16. Oprogramowanie do tworzenia i obróbki dokumentów**

Adobe Acrobat Professional lub równoważny na poziomie parametrów:

- Możliwość tworzenia i edycji dokumentów PDF,
- Przeglądanie, drukowanie i przeszukiwanie plików PDF,
- Możliwość umieszczania dźwięku, wideo zgodnego z odtwarzaczem Flash Player, interaktywnych elementów służących do odtwarzania materiałów bezpośrednio z dokumentu PDF,
- Możliwość cyfrowego podpisywania dokumentów PDF oraz formularzy w nich zawartych z poziomu aplikacji Adobe Reader,
- Zapewnienie autentyczności i certyfikacja dokumentów PDF dzięki podpisom cyfrowym,
- Możliwość tworzenia dokumentów zgodnych ze standardami ISO (PDF/X, PDF/E, PDF/A),
- Funkcja weryfikacji zgodności dokumentów ze standardami ISO (PDF/X, PDF/E, PDF/A),
- Możliwość bezpośredniego generowania dokumentów z pakietów Office, AutoCad oraz Visio,
- Tworzenie dokumentu PDF łączącego arkusze kalkulacyjne, strony internetowe i pliki wideo,
- Możliwość konwersji dokumentów PDF do formatu pliku programów Microsoft Word oraz Microsoft Excel z zachowaniem układu, czcionek, formatowania i tabel w celu ułatwienia wielokrotnego wykorzystania treści,
- Tworzenie dokumentów PDF z dowolnej aplikacji umożliwiającej drukowanie, w tym eksport dokumentów jednym kliknięciem z programów MS Word, MS Excel i MS PowerPoint, MS Outlook, Internet Explorer, Publisher i Access, jak również Lotus Notes,
- Możliwość wskazywania różnic pomiędzy dwiema wersjami dokumentu PDF,
- Współpraca on-line i współużytkowanie dokumentów w czasie rzeczywistym,
- Zabezpieczanie dokumentów PDF hasłem z szyfrowaniem 128-bitowym,
- Ograniczanie możliwości drukowania, kopiowania i modyfikacji dokumentów PDF ,
- Łączenie plików z wielu aplikacji w pojedynczy dokument PDF,
- Łączenie wielu plików w pakiet PDF z możliwością wyszukiwania i sortowania, przy zachowaniu indywidualnych ustawień zabezpieczeń i podpisów cyfrowych pierwotnych plików PDF,
- Grupowe recenzje dokumentów z możliwością przeglądania komentarzy innych użytkowników,
- Łączenie komentarzy wszystkich recenzentów w pojedynczy dokument PDF z możliwością sortowania, filtrowania i drukowania,
- Skanowanie dokumentów papierowych do formatu PDF z optycznym rozpoznawaniem tekstu (OCR),
- Wyszukiwanie ukrytych informacji, w tym metadanych, adnotacji, załączników, pól formularzy, warstw i zakładek, oraz usuwanie ich stosownie do potrzeb,

- Trwałe usuwanie poufnych danych, w tym wybranych fragmentów tekstu lub ilustracji, za pomocą narzędzi redakcyjnych,
- Najnowsza wersja oprogramowania na dzień składania ofert, polska wersja językowa.

#### **17. Oprogramowanie do tworzenia i obróbki grafiki rastrowej.**

1.Standardowe oprogramowanie do tworzenia i obróbki grafiki rastrowej np. Adobe Photoshop CS6 PL Win lub równoważny

2.Gwarancja producenta oprogramowania standardowego udzielona na maksymalny okres przewidziany przez producenta oprogramowania

Wymagane funkcje:

1. instalacja i prawidłowe funkcjonowanie w środowisku systemu operacyjnego - MS Windows: XP, Vista, 7, 8.

2. zawansowana edycja i obróbka grafiki rastrowej w tym możliwość pracy na warstwach obrazu, skalowania obrazu z zachowaniem oryginalnej wielkości jego fragmentów oraz usuwania z obrazu wskazanego obiektu i automatyczne wypełnienie miejsca po obiekcie z dopasowaniem tła,

3. możliwość tworzenia grafiki z przeznaczeniem na strony internetowe oraz do poligrafii,

4. automatyczna obróbka wsadowa - automatyczna obróbka obrazów oraz zmiana ich formatu i nazwy, w tym w plikach RAW

- 5. automatyczne śledzenie kolejnych kroków edycji obrazów
- 6. pełna obsługa plików w formacie PSD
- 7. współpraca z Adobe Illustrator CS6 Win lub oprogramowaniem równoważnym.

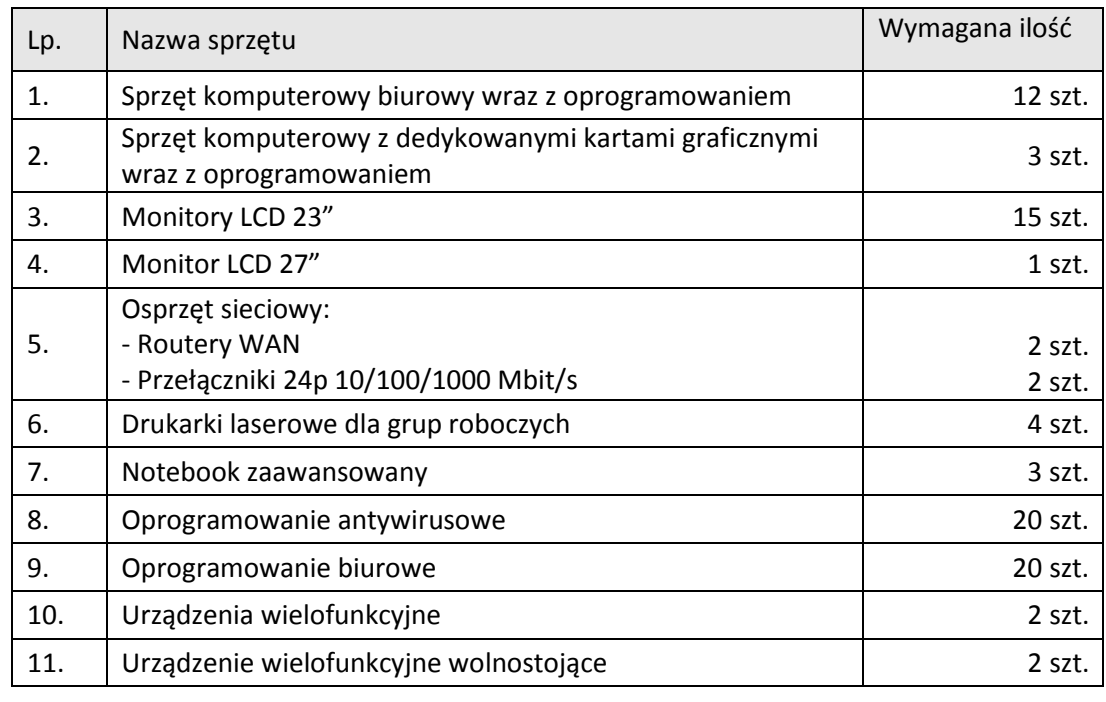

#### **Zestawienie ilościowe elementów wchodzących w zakres części 3 niniejszego zamówienia.**

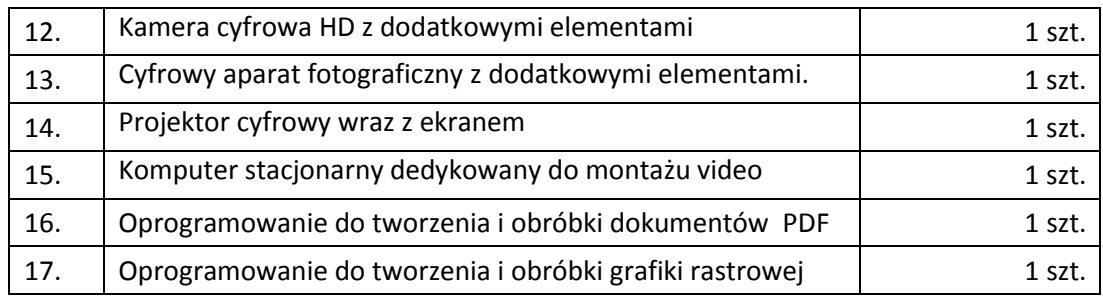